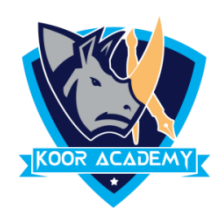

## **Short & Filter**

- filter This tool filter a column of data within a table to isolate the key components you need.
- **Sort -** This tool sort cell data by date, number, alphabetic order and more.

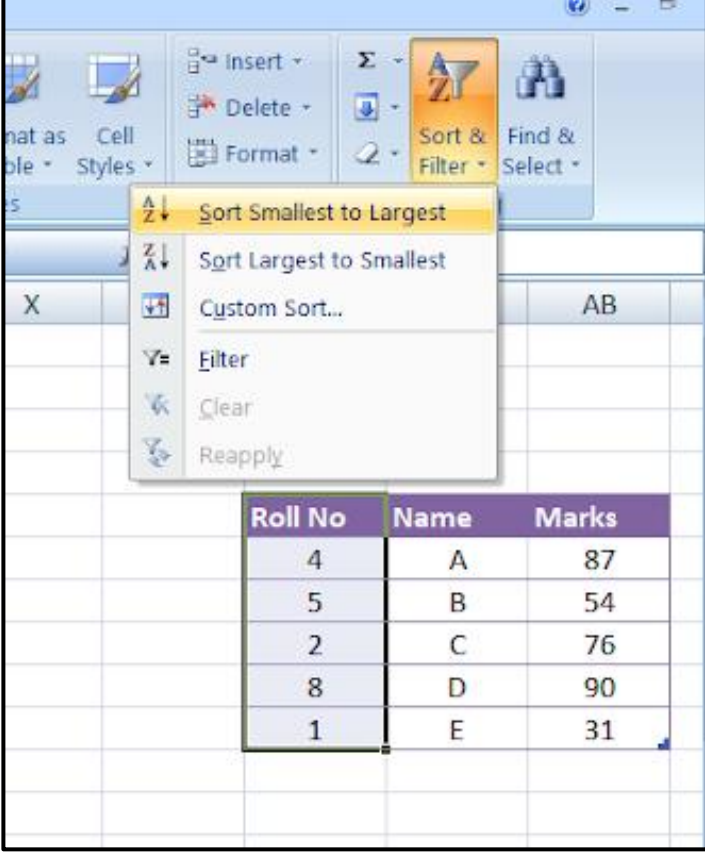

Z AA AB **Marks Roll No Name** 1 Е 31 76 C 2 4 А 87 5 54 В 8 90 D

After shorting

Before shorting

![](_page_0_Picture_8.jpeg)

![](_page_1_Picture_0.jpeg)

![](_page_1_Picture_32.jpeg)

## Apply filter to all columns

![](_page_1_Picture_33.jpeg)

## Select the entries you want

![](_page_1_Figure_5.jpeg)

After filter

![](_page_1_Picture_8.jpeg)